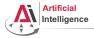

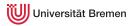

## Robot Programming with Lisp 8. Coordinate Transformations, TF, ActionLib

Gayane Kazhoyan (and other members of IAI)

Institute for Artificial Intelligence University of Bremen

December 6<sup>th</sup>, 2018

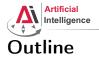

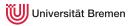

### Coordinate Transformations 3D Geometry Basics Rotation Representations Homogeneous Transformations

TF Library

ActionLib

Organizational

| Coordinate Transformations                | TF Library | ActionLib | Organizational              |
|-------------------------------------------|------------|-----------|-----------------------------|
| Gayane Kazhoyan(and other members of IAI) |            | F         | lobot Programming with Lisp |
| December 6 <sup>th</sup> , 2018           |            |           | 2                           |

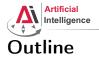

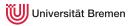

### Coordinate Transformations 3D Geometry Basics

Rotation Representations Homogeneous Transformations

TF Library

ActionLib

Organizational

| Coordinate Transformations                | TF Library | ActionLib | Organizational              |
|-------------------------------------------|------------|-----------|-----------------------------|
| Gayane Kazhoyan(and other members of IAI) |            |           | Robot Programming with Lisp |
| December 6 <sup>th</sup> , 2018           |            |           | 3                           |

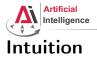

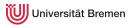

### \$ roscore

\$ rosrun interactive\_marker\_tutorials basic\_controls

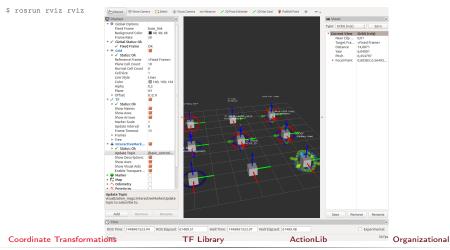

Gayane Kazhoyan(and other members of IAI) December 6<sup>th</sup>, 2018

Robot Programming with Lisp

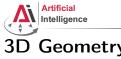

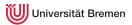

### **3D Geometry Basics** Coordinates of a point

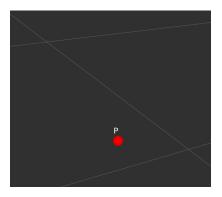

• What is a point in space? How do we represent it?

| Coordinate Transformations           | TF Library | ActionLib | Organizational           |
|--------------------------------------|------------|-----------|--------------------------|
| Gayane Kazhoyan(and other members of | IAI)       | Rob       | ot Programming with Lisp |
| December 6 <sup>th</sup> , 2018      |            |           | 5                        |

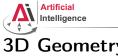

### **3D Geometry Basics** Coordinates of a point

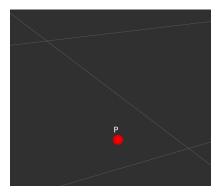

- What is a point in space? How do we represent it?
- Cartesian coordinates (x, y, z)

| Coordinate Transformations          | TF Library | ActionLib | Organizational           |
|-------------------------------------|------------|-----------|--------------------------|
| Gayane Kazhoyan(and other members o | f IAI)     | Rob       | ot Programming with Lisp |
| December 6 <sup>th</sup> 2018       |            |           | 6                        |

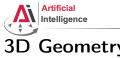

### 3D Geometry Basics Coordinates of a point

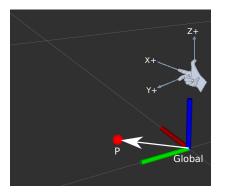

- What is a point in space? How do we represent it?
- Cartesian coordinates (x, y, z)
- Reference frame  $_{global}P = (0.1, 0.1, 0.0)$

 Coordinate Transformations
 TF Library
 ActionLib
 Organizational

 Gayane Kazhoyan(and other members of IAI)
 Robot Programming with Lisp
 7

 December 6<sup>th</sup> 2018
 7
 7

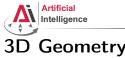

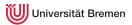

### 3D Geometry Basics Coordinates of a point

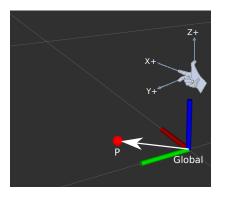

- What is a point in space? How do we represent it?
- Cartesian coordinates (x, y, z)
- Reference frame  $_{global}P = (0.1, 0.1, 0.0)$
- Right-hand rule:  $(X, Y, Z) \rightarrow (R, G, B)$

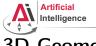

### **3D** Geometry Basics Coordinates of an object

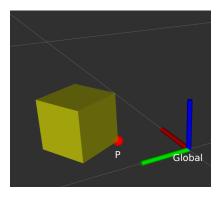

• How do we represent an object in 3D?

| Coordinate Transformations          | TF Library | ActionLib | Organizational           |
|-------------------------------------|------------|-----------|--------------------------|
| Gayane Kazhoyan(and other members o | f IAI)     | Rob       | ot Programming with Lisp |
| December 6 <sup>th</sup> . 2018     |            |           | 9                        |

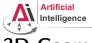

### **3D** Geometry Basics Coordinates of an object

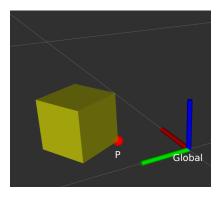

- How do we represent an object in 3D?
- What is an object?

| Coordinate Transformations           | TF Library | ActionLib | Organizational           |
|--------------------------------------|------------|-----------|--------------------------|
| Gayane Kazhoyan(and other members of | IAI)       | Rob       | ot Programming with Lisp |
| December 6 <sup>th</sup> , 2018      |            |           | 10                       |

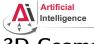

### 3D Geometry Basics Coordinates of an object

Ρ, P, Global Ρ

- How do we represent an object in 3D?
- What is an object?
- Problem: all vertices change coordinates during movement

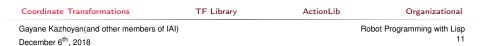

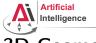

### 3D Geometry Basics Coordinates of an object

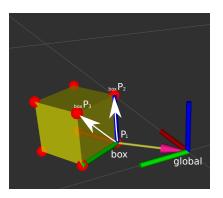

- How do we represent an object in 3D?
- What is an object?
- Problem: all vertices change coordinates during movement
- Solution: describe points on object relative to an object frame

 $_{global}P_1 = (0.1, 0.1, 0.0)$  $_{box}P_1 = (0.0, 0.0, 0.0)$ 

| Coordinate Transformations                | TF Library | ActionLib                 | Organizational |
|-------------------------------------------|------------|---------------------------|----------------|
| Gayane Kazhoyan(and other members of IAI) |            | Robot Programming with Li |                |
| December 6 <sup>th</sup> , 2018           |            |                           | 12             |

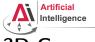

### 3D Geometry Basics Coordinates of an object

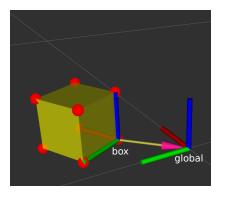

**Coordinate Transformations** 

TF Library

- How do we represent an object in 3D?
- What is an object?
- Problem: all vertices change coordinates during movement
- Solution: describe points on object relative to an object frame

 $_{global}P_1 = (0.1, 0.1, 0.0)$  $_{box}P_1 = (0.0, 0.0, 0.0)$ 

• What do we need to describe the object frame?

ActionLib

Gayane Kazhoyan(and other members of IAI) December 6<sup>th</sup>, 2018

Robot Programming with Lisp 13

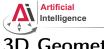

### **3D** Geometry Basics Coordinates of a frame

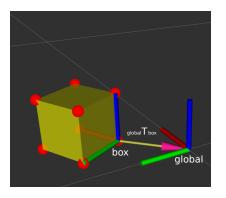

- *box* has a position and orientation relative to *global*
- *position* & *orientation* together are called *pose*
- <sub>global</sub> T<sub>box</sub> is a transformation that transforms poses from box to global
- How do we represent position and orientation?

 Coordinate Transformations
 TF Library
 ActionLib
 Organizational

 Gayane Kazhoyan(and other members of IAI)
 Robot Programming with Lisp
 14

 December 6<sup>th</sup>, 2018
 14
 14

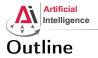

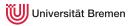

### Coordinate Transformations

3D Geometry Basics Rotation Representations Homogeneous Transformation

TF Library

ActionLib

Organizational

| Coordinate Transformations                | TF Library | ActionLib | Organizational              |
|-------------------------------------------|------------|-----------|-----------------------------|
| Gayane Kazhoyan(and other members of IAI) |            | F         | lobot Programming with Lisp |
| December 6 <sup>th</sup> , 2018           |            |           | 15                          |

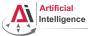

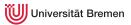

## **Rotation Representations**

There are 4 common ways to describe rotations:

- euler angles
- rotation matrix
- axis-angle
- quaternion

| Coordinate Transformations               | TF Library | ActionLib | Organizational            |
|------------------------------------------|------------|-----------|---------------------------|
| Gayane Kazhoyan(and other members of IAI | )          | Rob       | oot Programming with Lisp |
| December 6 <sup>th</sup> , 2018          |            |           | 16                        |

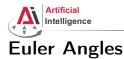

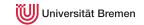

### • Describes orientation using 3 angles: roll (x-rotation), pitch (y-rotation), yaw (z-rotation)

Rotations are applied in sequence.
 What is the sequence is defined through a convention.
 There are many conventions, most common are z-y-x, x-y-z and z-x-z

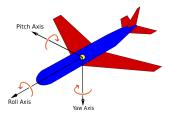

| Coordinate Transformations                | TF Library | ActionLib | Organizational              |
|-------------------------------------------|------------|-----------|-----------------------------|
| Gayane Kazhoyan(and other members of IAI) |            |           | Robot Programming with Lisp |
| December 6 <sup>th</sup> , 2018           |            |           | 17                          |

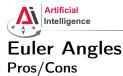

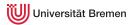

### + easy to interpret

- has a Gimbal lock problem
- not suited for interpolation
- there are many possible conventions, always make sure you know which one is used!
- $\rightarrow$  only useful for user interaction

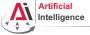

### Euler Angles Gimbal lock

Loss of one degree of freedom, e.g. after 90° pitch (in this case red axis).

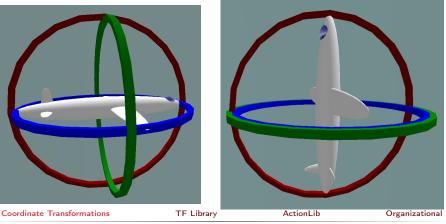

Gayane Kazhoyan(and other members of IAI) December 6<sup>th</sup>, 2018

Robot Programming with Lisp 19

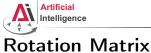

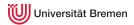

- 3 x 3 matrix R
- is an orthogonal matrix, i.e. det(R) = 1 and  $R^{-1} = R^{T}$
- this means, all raw (and correspondingly column) vectors are unit vectors, orthogonal to each other

• example: 
$$R = \begin{pmatrix} \cos(\theta) & -\sin(\theta) & 0\\ \sin(\theta) & \cos(\theta) & 0\\ 0 & 0 & 1 \end{pmatrix}$$
 rotates about z-axis by  $\theta$ 

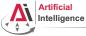

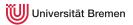

## Rotation Matrix Interpretation

- example:  $R = \begin{pmatrix} \cos(\theta) & -\sin(\theta) & 0\\ \sin(\theta) & \cos(\theta) & 0\\ 0 & 0 & 1 \end{pmatrix}$ rotates about z-axis by  $\theta$
- $_{global}R_{box} =$  $\begin{pmatrix} 0.88 & -0.48 & 0 \\ 0.48 & 0.88 & 0 \\ 0 & 0 & 1 \end{pmatrix}$
- columns are axis of box in the global coordinate frame

Coordinate Transformations

TF Library

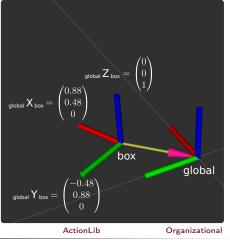

Gayane Kazhoyan(and other members of IAI) December 6<sup>th</sup>, 2018

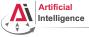

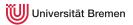

## Rotation Matrix Pros/Cons

- + easiest to do math with
  - rotate a vector with rotation matrix using matrix multiplication
  - rotation matrices can be combined using matrix multiplication
- + easy to construct rotation matrix from 3 vectors
- + can be extended to include translation in 4x4 matrix
- uses 9 numbers to describe 3 degrees of freedom
- matrix operations result in buildup of rounding error, you might have to normalize often
- not suitable for interpolation

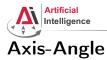

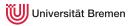

- any rotation can be represented as right hand rotation by  $\theta$  degree about a unit vector e
- angle can be encoded in length of the vector

$$\begin{pmatrix} e_{x} \\ e_{y} \\ e_{z} \end{pmatrix}, \theta \to \begin{pmatrix} \theta e_{x} \\ \theta e_{y} \\ \theta e_{z} \end{pmatrix}$$

• can be rotated by rotation matrices using matrix multiplication

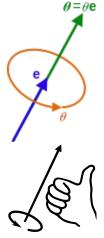

Coordinate Transformations

TF Library

ActionLib

Organizational

Gayane Kazhoyan(and other members of IAI) December 6<sup>th</sup>. 2018

Robot Programming with Lisp 23

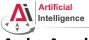

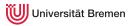

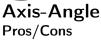

- math can get unstable when  $\theta$  is close to 0 or  $\pi,$  because there are infinitively many possible axis
- represents rotation by  $\theta$  differently from  $\theta+2\pi,$  but it is the same rotation
- + easy interpolation, just scale the angle, but take into account that  $\theta=\theta+2\pi$
- $\rightarrow$  more useful when describing rotation differences/changes instead of orientations, found in ROS messages like Twist or Accel.

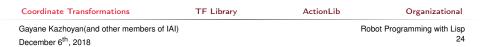

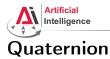

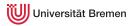

## • q = (x, y, z, w)

- number system introduced by Hamilton as an extension of complex numbers, only use case is representation of rotations
- only unit quaternions are used to represent rotations
- can be interpreted as an improved version of axis-angle

• 
$$\begin{pmatrix} a_x \\ a_y \\ a_z \end{pmatrix}$$
,  $\alpha \to \begin{pmatrix} a_x \cdot \sin(\alpha/2) \\ a_y \cdot \sin(\alpha/2) \\ a_z \cdot \sin(\alpha/2) \\ \cos(\alpha/2) \end{pmatrix}$ 

Coordinate Transformations

TF Library

ary

ActionLib

Gayane Kazhoyan(and other members of IAI) December 6<sup>th</sup>, 2018 Robot Programming with Lisp 25

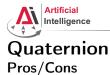

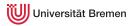

### + in contrast to axis-angle, stable when angle is close to zero and $\pi$

- + removes the  $\theta=\theta+2\pi$  problem from axis-angle
- + more compact representation than rotation matrices
- + best for interpolation (slerp algorithm)
- difficult to interpret
- $\rightarrow\,$  most useful for interpolation and describing orientations ROS standard for representing poses

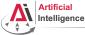

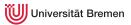

### Rotations representations Conclusion

- use euler angles only on an interface level
- use axis-angle or quaternion for rigid body dynamics
- use quaternions when storing/sending orientation information or for interpolation
- else use rotation matrices for easy mathematical operations

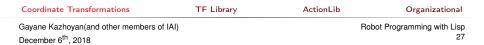

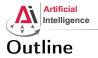

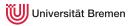

### Coordinate Transformations

3D Geometry Basics Rotation Representations Homogeneous Transformations

TF Library

ActionLib

Organizational

| Coordinate Transformations                | TF Library | ActionLib | Organizational            |
|-------------------------------------------|------------|-----------|---------------------------|
| Gayane Kazhoyan(and other members of IAI) |            | Ro        | bot Programming with Lisp |
| December 6 <sup>th</sup> , 2018           |            |           | 28                        |

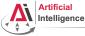

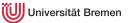

- 4 × 4 matrix to represent pose transformations
- ${}_{a}T_{b}$  means transform from frame b to a, i.e.:  ${}_{a}T_{b} \cdot {}_{b}P = {}_{a}P$
- <sub>a</sub>T<sub>b</sub> is the same as <sub>a</sub>P<sub>b</sub>, i.e. pose of origin of b in a
- combined transformation:
  - $_{c}T_{b}\cdot _{b}T_{a}=_{c}T_{a}$
- invertible:  ${}_{b}T_{a}^{-1} = {}_{a}T_{b}$
- but  ${}_{b}T_{a}^{-1} \neq {}_{b}T_{a}^{T}$

### **Coordinate Transformations**

TF Library

Gayane Kazhoyan(and other members of IAI) December 6<sup>th</sup>, 2018

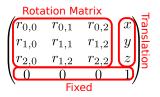

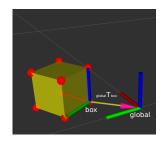

ActionLib

Organizational

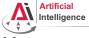

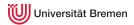

• How do we do 
$$_{c}T_{b} \cdot _{b}P = _{c}P$$
?

• Append 1 to point *P*, before matrix multiplication:

$$\begin{pmatrix} r_{0,0} & r_{0,1} & r_{0,2} & x \\ r_{1,0} & r_{1,1} & r_{1,2} & y \\ r_{2,0} & r_{2,1} & r_{2,2} & z \\ 0 & 0 & 0 & 1 \end{pmatrix} \cdot \begin{pmatrix} p_x \\ p_y \\ p_z \\ 1 \end{pmatrix} = \begin{pmatrix} r_{0,0}p_x + r_{0,1}p_y + r_{0,2}p_z + x \cdot 1 \\ r_{1,0}p_x + r_{1,1}p_y + r_{1,2}p_z + y \cdot 1 \\ r_{2,0}p_x + r_{2,1}p_y + r_{2,2}p_z + z \cdot 1 \\ 0p_x + 0p_y + 0p_z + 1 \cdot 1 \end{pmatrix}$$

| Coordinate Transformations               | TF Library | ActionLib | Organizational           |
|------------------------------------------|------------|-----------|--------------------------|
| Gayane Kazhoyan(and other members of IAI | l)         | Robo      | ot Programming with Lisp |
| December 6 <sup>th</sup> , 2018          |            |           | 30                       |

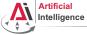

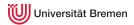

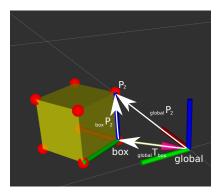

• to transform  $_{box}P_2$  into the global frame  $_{global}P_2$ , multiply with  $_{global}T_{box}$ 

• 
$$_{global}P_2 =_{global} T_{box} \cdot_{box} P_2$$

| Coordinate Transformations                | TF Library | ActionLib | Organizational              |
|-------------------------------------------|------------|-----------|-----------------------------|
| Gayane Kazhoyan(and other members of IAI) |            |           | Robot Programming with Lisp |
| December 6 <sup>th</sup> , 2018           |            |           | 31                          |

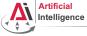

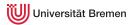

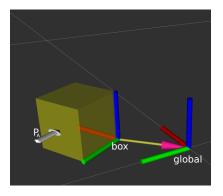

- what is the pose of *P<sub>A</sub>* in global coordinate frame: *global P<sub>A</sub>*?
- choose frame where it is the easiest to express a pose
- $_{box}P_A = (0.05, 0.15, 0.05, 1.0)$
- $_{global}P_A =_{global} T_{box} \cdot_{box} P_A$

| Coordinate Transformations                | TF Library | ActionLib | Organizational            |
|-------------------------------------------|------------|-----------|---------------------------|
| Gayane Kazhoyan(and other members of IAI) |            | Rob       | oot Programming with Lisp |
| December 6 <sup>th</sup> , 2018           |            |           | 32                        |

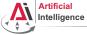

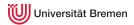

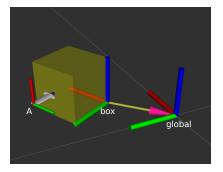

$$_{box} T_A = \begin{pmatrix} & 0.05 \\ & 0.15 \\ & 0.05 \\ 0 & 0 & 0 & 1 \end{pmatrix}$$

| Coordinate Transformations                | TF Library | ActionLib | Organizational              |
|-------------------------------------------|------------|-----------|-----------------------------|
| Gayane Kazhoyan(and other members of IAI) |            |           | Robot Programming with Lisp |
| December 6 <sup>th</sup> , 2018           |            |           | 33                          |

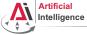

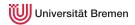

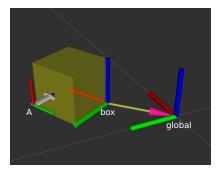

$$_{box} T_A = egin{pmatrix} 0 & -1 & 0 & 0.05 \ 0 & 0 & -1 & 0.15 \ 1 & 0 & 0 & 0.05 \ 0 & 0 & 0 & 1 \end{pmatrix}$$

| Coordinate Transformations                | TF Library | ActionLib | Organizational            |
|-------------------------------------------|------------|-----------|---------------------------|
| Gayane Kazhoyan(and other members of IAI) |            | Ro        | bot Programming with Lisp |
| December 6 <sup>th</sup> , 2018           |            |           | 34                        |

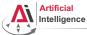

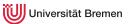

## Points in ROS Lisp

```
Point in 3D: \{x, y, z\}
```

### 3D-Vector

```
CL-TRANSFORMS> (make-3d-vector 1 2 3)
#<3D-VECTOR (1.0d0 2.0d0 3.0d0)>
CL-TRANSFORMS> (describe *)
#<3D-VECTOR (1.0d0 2.0d0 3.0d0)>
[standard-object]
Slots with :INSTANCE allocation:
X = 1.0d0
Y = 2.0d0
Z = 3.0d0
CL-TRANSFORMS> (y **)
2.0d0
```

```
      Object in 3D: {position, orientation}

      Position: {x, y, z}

      Orientation: axis-angle / rotation matrix / quaternions / ...

      Coordinate Transformations

      TF Library

      ActionLib

      Organizational
```

Gayane Kazhoyan(and other members of IAI) December 6<sup>th</sup>, 2018

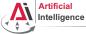

## Rotations in ROS Lisp

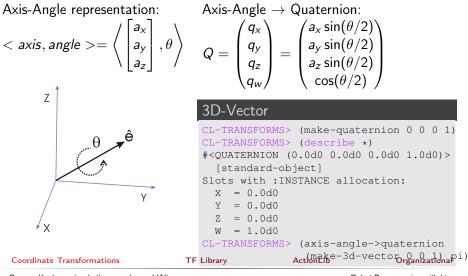

Gayane Kazhoyan(and other members of IAI) December 6<sup>th</sup>, 2018

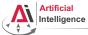

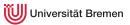

## Poses in ROS Lisp

#### cl-transforms:pose

```
CL-TRANSFORMS> (setf p (make-pose
(make-3d-vector 1 2 0)
(make-quaternion 0 0 0 1)))
#<POSE
#<3D-VECTOR (1.0d0 2.0d0 0.0d0)>
#<QUATERNION (0.0d0 0.0d0 1.0d0)>>
CL-TRANSFORMS> (origin p)
#<3D-VECTOR (1.0d0 2.0d0 0.0d0)>
CL-TRANSFORMS> (orientation p)
#<QUATERNION (0.0d0 0.0d0 1.0d0)>
```

| Coordinate Transformations                | TF Library | ActionLib | Organizational              |
|-------------------------------------------|------------|-----------|-----------------------------|
| Gayane Kazhoyan(and other members of IAI) |            |           | Robot Programming with Lisp |
| December 6 <sup>th</sup> , 2018           |            |           | 37                          |

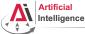

Universität Bremen

## Transformations in ROS Lisp

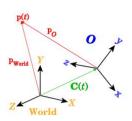

#### Transformations

```
CL-TRANSFORMS> (setf W (make-identity-pose))
#<POSE
   #<3D-VECTOR (0.0d0 0.0d0 0.0d0)>
   #<OUATERNION (0.0d0 0.0d0 0.0d0 1.0d0)>>
CL-TRANSFORMS> (setf O (make-pose
                         (make-3d-vector 2 0 0)
                         (make-quaternion 0 0 0 1)))
#<POSE
   #<3D-VECTOR (2.0d0 0.0d0 0.0d0)>
   #<OUATERNION (0.0d0 0.0d0 0.0d0 1.0d0)>>
CL-TRANSFORMS> (transform
                (transform-inv (pose->transform 0))
                p)
#<POSE
   #<3D-VECTOR (-1.0d0 2.0d0 0.0d0)>
   #<OUATERNION (0.0d0 0.0d0 0.0d0 1.0d0)>>
```

| Coordinate Transformations                | TF Library | ActionLib | Organizational        |
|-------------------------------------------|------------|-----------|-----------------------|
| Gayane Kazhoyan(and other members of IAI) |            | Robot     | Programming with Lisp |
| December 6 <sup>th</sup> , 2018           |            |           | 38                    |

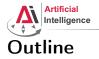

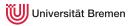

#### Coordinate Transformations 3D Geometry Basics Rotation Representations Homogeneous Transformations

## TF Library

ActionLib

#### Organizational

| Coordinate Transformations                | TF Library | ActionLib | Organizational           |
|-------------------------------------------|------------|-----------|--------------------------|
| Gayane Kazhoyan(and other members of IAI) |            | Robe      | ot Programming with Lisp |
| December 6 <sup>th</sup> , 2018           |            |           | 39                       |

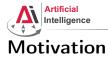

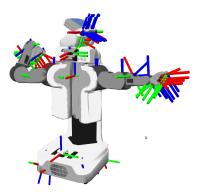

Coordinate Transformations

TF Library

ActionLib

#### Organizational

Gayane Kazhoyan(and other members of IAI) December 6<sup>th</sup>, 2018

- Robots consist of many *parts* aka *links*
- Each link has its own coordinate frame
- Links change their position over time (including the robot base)
- Sensors measurements are defined in their own frame
- Example: transformations from camera to hand coordinates are needed for grasping objects

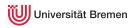

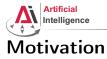

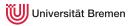

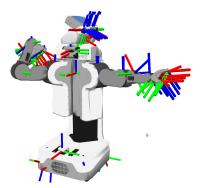

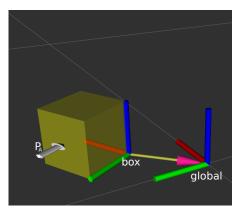

| Coordinate Transformations           | TF Library | ActionLib | Organizational            |
|--------------------------------------|------------|-----------|---------------------------|
| Gayane Kazhoyan(and other members of | IAI)       | Rob       | oot Programming with Lisp |
| December 6 <sup>th</sup> , 2018      |            |           | 41                        |

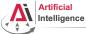

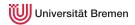

## **TurtleBot Coordinate Frames**

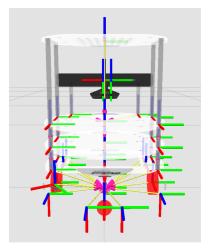

#### Coordinate Transformations

TF Library

.

ActionLib Image courtes rguin Robot

Gayane Kazhoyan(and other members of IAI) December 6<sup>th</sup>, 2018

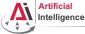

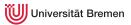

## Tracking Coordinate Frame Changes

- Transforms are produced by different nodes:
  - Localization node (AMCL, gmapping) for finding robot's pose in map
  - Odometry node (base driver) for tracking movement since initial pose
  - Joint positions (robot controllers and robot\_state\_publisher)
- Many publishers, many consumers
- Distributed system, redundancy issues, ...

#### • TF: a coordinate frame tracking system

| Coordinate Transformations              | TF Library | ActionLib | Organizational          |
|-----------------------------------------|------------|-----------|-------------------------|
| Gayane Kazhoyan(and other members of IA | l)         | Robo      | t Programming with Lisp |
| December 6 <sup>th</sup> , 2018         |            |           | 43                      |

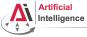

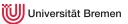

## What is tf?

transform Library – a distributed coordinate frame tracking system

- Standardized protocol for publishing transforms to tf listeners
- Looking up and calculating transforms by asking tf listeners
- tf listener can be either local Lisp program or global tf buffer
- default global tf buffer is TF2's buffer\_server
- ROS API for looking up, calculating and sending transforms
- Transforms are published on /tf and /tf\_static topics: /tf
  - for all transforms that change over time
  - publish with a fixed rate, even if transform didn't change

/tf\_static

- assumed to be static, thus never outdated
- useful for reducing redundancy
- only publish once with latched flag

TF Library

ary

ActionLib

Organizational

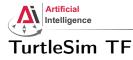

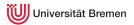

#### Launch the turtlesim TF demo:

\$ roslaunch turtle\_tf turtle\_tf\_demo.launch

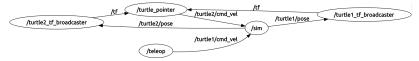

| Coordinate Transformations                | TF Library | ActionLib | Organizational              |
|-------------------------------------------|------------|-----------|-----------------------------|
| Gayane Kazhoyan(and other members of IAI) |            |           | Robot Programming with Lisp |
| December 6 <sup>th</sup> , 2018           |            |           | 45                          |

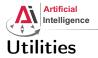

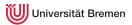

- view\_frames
- tf\_echo
- tf\_monitor
- static\_transform\_publisher
- RViz

| Coordinate Transformations             | TF Library | ActionLib | Organizational           |
|----------------------------------------|------------|-----------|--------------------------|
| Gayane Kazhoyan(and other members of I | AI)        | Rob       | ot Programming with Lisp |
| December 6 <sup>th</sup> , 2018        |            |           | 46                       |

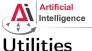

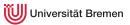

#### Utilities rosrun tf view\_frames

#### Generate a TF tree graph:

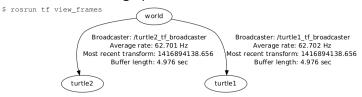

- TF tree consists of frames (links) and the transforms between them.
- Each transform is cached (10 secs default caching time)
- Transforms must form a proper tree (no cycles)
- Can have disconnected trees, but you can only ask for transforms inside of the same tree

| Coordinate Transformations                | TF Library | ActionLib | Organizational              |
|-------------------------------------------|------------|-----------|-----------------------------|
| Gayane Kazhoyan(and other members of IAI) |            |           | Robot Programming with Lisp |
| December 6 <sup>th</sup> , 2018           |            |           | 47                          |

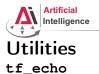

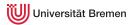

#### \$ rosrun tf tf\_echo <source\_frame> <target\_frame>

| tf_echo                                                                                                    |
|----------------------------------------------------------------------------------------------------|
| <pre>\$ rosrun tf tf_echo turtle1 turtle2 At time 0.000</pre>                                                                               |
| - Translation: [0.100, 0.100, 0.000]                                                                                                    |
| - Rotation: in Quaternion [0.000, 0.000, 0.247, 0.969]<br>in RPY (radian) [0.000, -0.000, 0.500]<br>in RPY (degree) [0.000, -0.000, 28.648] |

| Coordinate Transformations                | TF Library | ActionLib | Organizational           |
|-------------------------------------------|------------|-----------|--------------------------|
| Gayane Kazhoyan(and other members of IAI) |            | Rob       | ot Programming with Lisp |
| December 6 <sup>th</sup> , 2018           |            |           | 48                       |

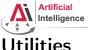

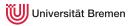

#### Utilities static\_transform\_publisher

- rosrun tf2\_ros static\_transform\_publisher x y z yaw pitch roll frame\_id child\_frame\_id or rosrun tf2\_ros static\_transform\_publisher x y z
  - qx qy qz qw frame\_id child\_frame\_id
- publishes <sub>global</sub> T<sub>box</sub>

#### static\_transform\_publisher

\$ rosrun tf2\_ros static\_transform\_publisher 0.1 0.1 0 3.14 0 0 global box

| Coordinate Transformations                | TF Library | ActionLib | Organizational              |
|-------------------------------------------|------------|-----------|-----------------------------|
| Gayane Kazhoyan(and other members of IAI) |            |           | Robot Programming with Lisp |
| December 6 <sup>th</sup> , 2018           |            |           | 49                          |

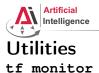

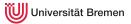

## • rosrun tf tf monitor

#### tf monitor

\$ rosrun tf tf\_monitor
RESULTS: for all Frames

Frames:

Frame: turtle1 published by /turtle1\_tf\_broadcaster Average Delay: 0.000382455 Max Delay: 0... Frame: turtle2 published by /turtle2\_tf\_broadcaster Average Delay: 0.000267847 Max Delay: 0...

All Broadcasters: Node: /turtle1\_tf\_broadcaster 64.6996 Hz, Average Delay: 0.000382455 Max Delay: 0.000991178 Node: /turtle2\_tf\_broadcaster 64.7127 Hz, Average Delay: 0.000267847 Max Delay: 0.00133464

| Coordinate Transformations           | TF Library | ActionLib | Organizational           |
|--------------------------------------|------------|-----------|--------------------------|
| Gayane Kazhoyan(and other members of | IAI)       | Robo      | ot Programming with Lisp |
| December 6 <sup>th</sup> , 2018      |            |           | 50                       |

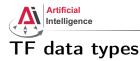

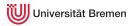

## tf2\_msgs/TFMessage

```
geometry_msgs/TransformStamped[]
    transforms
     std_msgs/Header header
      uint32 seq
      time stamp
      string frame id
     string child_frame_id
     geometry_msgs/Transform transform
      geometry_msgs/Vector3 translation
       float64 x
       float64 v
       float64 z
      geometry msgs/Ouaternion rotation
       float64 x
       float64 v
       float64 z
       float64 w
                  Action lib
TF Library
                                   Organizational
```

• frame\_id: name of the
 published frame

- child\_frame\_id has to be an existing frame
- stamp: time when this transform is valid
- child\_frame\_id Tframe\_id

Gayane Kazhoyan(and other members of IAI)

Coordinate Transformations

December 6<sup>th</sup>, 2018

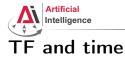

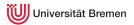

- tf buffers transforms for X seconds
- possible to lookup transforms from the past
- tf interpolates frames
- tf does not extrapolate! it can't see into the future

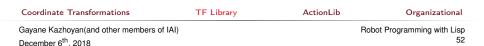

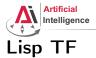

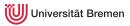

#### cl tf

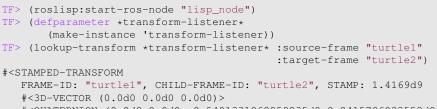

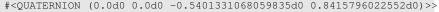

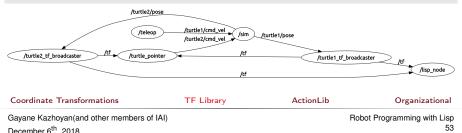

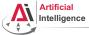

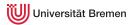

# Artificial Intelligence \$ rosrun rviz rviz

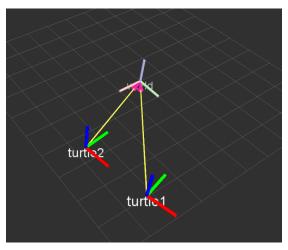

| Coordinate Transformations                | TF Library | ActionLib | Organizational              |
|-------------------------------------------|------------|-----------|-----------------------------|
| Gayane Kazhoyan(and other members of IAI) |            |           | Robot Programming with Lisp |
| December 6 <sup>th</sup> , 2018           |            |           | 54                          |

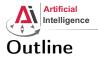

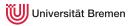

#### Coordinate Transformations 3D Geometry Basics Rotation Representations Homogeneous Transformations

TF Library

#### ActionLib

#### Organizational

| Coordinate Transformations                | TF Library | ActionLib | Organizational           |
|-------------------------------------------|------------|-----------|--------------------------|
| Gayane Kazhoyan(and other members of IAI) |            | Rob       | ot Programming with Lisp |
| December 6 <sup>th</sup> , 2018           |            |           | 55                       |

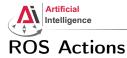

Universität Bremen

#### Interface to define and execute goals:

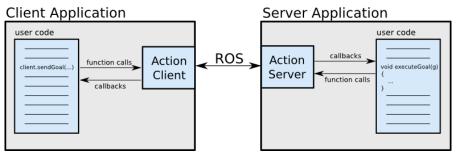

Illustration source: ROS actionlib wiki

| Coordinate Transformations           | TF Library | ActionLib | Organizational           |
|--------------------------------------|------------|-----------|--------------------------|
| Gayane Kazhoyan(and other members of | IAI)       | Rob       | ot Programming with Lisp |
| December 6 <sup>th</sup> , 2018      |            |           | 56                       |

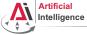

Universität Bremen

# Action Protocol

Relies on ROS topics to transport messages.

## Action Interface

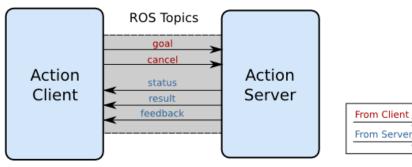

Illustration source: ROS actionlib wiki

| Coordinate Transformations                | TF Library | ActionLib | Organizational           |
|-------------------------------------------|------------|-----------|--------------------------|
| Gayane Kazhoyan(and other members of IAI) |            | Rob       | ot Programming with Lisp |
| December 6 <sup>th</sup> , 2018           |            |           | 57                       |

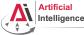

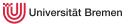

# **Action Definitions**

- Similar to messages and services.
- Definition: request + result + feedback
- Defined in your\_package/action/\*.action
- Example: actionlib\_tutorials/Fibonacci.action

```
# goal definition
int32 order
---
# result definition
int32[] sequence
---
# feedback
```

```
int32[] sequence
```

| Coordinate Transformations              | TF Library | ActionLib | Organizational            |
|-----------------------------------------|------------|-----------|---------------------------|
| Gayane Kazhoyan(and other members of IA | l)         | Ro        | bot Programming with Lisp |
| December 6 <sup>th</sup> , 2018         |            |           | 58                        |

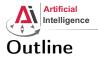

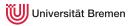

Coordinate Transformations 3D Geometry Basics Rotation Representations Homogeneous Transformations

TF Library

ActionLib

#### Organizational

| Coordinate Transformations                | TF Library | ActionLib | Organizational        |
|-------------------------------------------|------------|-----------|-----------------------|
| Gayane Kazhoyan(and other members of IAI) | )          | Robo      | Programming with Lisp |
| December 6 <sup>th</sup> , 2018           |            |           | 59                    |

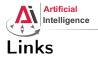

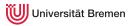

## • Gilbert Strang's MIT course on linear algebra (free access):

https://ocw.mit.edu/courses/mathematics/18-06-linear-algebra-spring-2010/

| Coordinate Transformations           | TF Library | ActionLib | Organizational           |
|--------------------------------------|------------|-----------|--------------------------|
| Gayane Kazhoyan(and other members of | IAI)       | Rob       | ot Programming with Lisp |
| December 6 <sup>th</sup> , 2018      |            |           | 60                       |

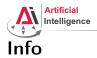

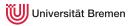

- Assignment points: 10 points
- TF Lisp tutorial:

http://wiki.ros.org/cl\_tf/Tutorials/clTfBasicUsage

• ActionLib Lisp tutorial (Section 1 and 2, not 3):

http://wiki.ros.org/actionlib\_lisp/Tutorials/actionlibBasicUsage

• Next class: 13.12, 14:00!, bring your laptops!

| Coordinate Transformations                | TF Library | ActionLib | Organizational           |
|-------------------------------------------|------------|-----------|--------------------------|
| Gayane Kazhoyan(and other members of IAI) |            | Rob       | ot Programming with Lisp |
| December 6 <sup>th</sup> , 2018           |            |           | 61                       |

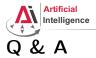

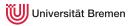

#### Thanks for your attention!

| Coordinate Transformations                | TF Library | ActionLib | Organizational          |
|-------------------------------------------|------------|-----------|-------------------------|
| Gayane Kazhoyan(and other members of IAI) |            | Robo      | t Programming with Lisp |
| December 6 <sup>th</sup> , 2018           |            |           | 62                      |